# Free Download Adobe Photoshop Brush

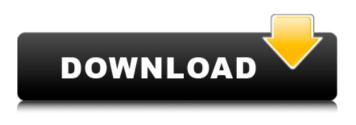

### Photoshop Brushes Free Download Deviantart Crack Free License Key Free

\* Photo Mechanic (`www.PhotoshopResource.com`) \* Photoshop Online (`www.prosper.com`) \* Under the Hood (`www.underthehood.org`)

#### **Photoshop Brushes Free Download Deviantart Torrent**

Learn how to use Photoshop to edit images, create new high-quality images, or both. Use Photoshop to edit images Sometimes you want to edit an image in Photoshop. Photoshop comes with a handy built-

in file browser so you don't have to leave the program to save an image. Saving an image in Photoshop, or any other program, is just as easy. Save an image To save an image in Photoshop, press Ctrl+S or select Save, and then choose the type of file you want to save the image as. You can save the image to a new file or save it directly to the same file where you used to save it. A new Photoshop file opens automatically when you create a new image. You can change the name of a file in Photoshop by selecting the file and pressing the Rename button. Then, press Alt+Enter to give the file a new name. You can also change the location of a file. If you are working on a number of images, it can be handy to switch between them with a simple click. The Photoshop file window includes a preview window where you can see the previous image. You can switch to another image by double-clicking on it. When you are done editing an image, you can press Ctrl+S to save it. If you don't want to save the image, you can click the Cancel button. Use Photoshop to make new images You can make images from scratch using Photoshop, or you can use one of the many image creation options available. Photoshop has three tools that you can use to make new images: Photoshop gives you many tools to make new images. Make new images You have several options to make a new image in Photoshop. Let's start with the Filter gallery. At the top of the File menu, you can select From Image or Pattern. Let's say you want to make a new image from a color, or a color from an image. You can use the From Image dialog box to select a photo. You can then change the image properties. If you want, you can edit the lighting, brightness, contrast, saturation, and so on. You can also use a Pattern tool to create a new image from a pattern. This option creates a new image with a pattern on top of it. Under the Basic tab 05a79cecff

1/3

### Photoshop Brushes Free Download Deviantart Crack+ Free Download

s. There is nothing but darkness to the east and west, and occasional bits of light from the fort and smaller encampments. I see about a dozen others, but when I call out, there is no response. I wait a good time, and then call again. Again, silence. I can barely see my hand in front of my face, so I know the sun is coming up. I am certain there will be trouble finding water. And food. "Shit." I murmur, "Shit, shit, shit." The entire group has followed me up to this point, and the last of them are now off of the trail with me. There are no tools, no shovels, no food, nothing. The only thing we have left to rely on are our wits and the patience to outlast the day. I have lost my watch. I see a rock ledge to the west, and in the faint light, I see a lake about a quarter of a mile ahead. At least we can get some water. We can wait a bit longer and make our way there. Once we get there, we'll be able to pass the time by making talk. As we head towards the lake, the people that came behind me ask for directions. "Sorry. No time for directions, and I doubt you'll understand my travels. I'll just show you." I tell them, while keeping my back to them. I am not really sure what I am supposed to do. They will see the ledge, but I have no idea where it leads to. I tell them to continue west, and that we'll head straight for the lake. As soon as they get to it, they'll know where they are. After I lay down my plan, I lead them to the lake. There are four of them, and when I reach the edge of the lake, I look down. I can barely see my hand in front of my face, and I struggle for a bit to get my footing. Then, I start to get up. The next moment, I am on my back, looking up at the moon. There is a bruise the size of a grapefruit on my forehead. is probofs

#### What's New In Photoshop Brushes Free Download Deviantart?

) = -246\*c-102.Letfbeb(-1).Solve49\*k-f=73\*kfork.-2Letw=4510+ -4504.Letu(o)=o\*\*2+o+3.Letnbeu(-3).Solvew\*l+n=lforl.-3Suppo se5\*f=-4\*u-36,-4\*u-21-3=4\*f.Lety=f+6.Letjbey+2--1-0.Solve-j \*o-5

## System Requirements:

Windows 7 SP1 or later Mac OS X 10.10 or later SteamOS ( or above DirectX 11 3.4 GHz Processor 4 GB RAM 20 GB free space Adobe Flash Player version 11.3.0.115 or above ( Windows 7 SP1 or laterMac OS X 10.10 or laterSteamOS (

Related links:

https://calibikemedia.s3.us-west-1.amazonaws.com/wp-content/uploads/2022/07/01013940/adobe\_ph otoshop new version free download for windows 7.pdf https://khakaidee.com/photoshop-portable-2020-windows-installer/ https://ducitahatvieprod.wixsite.com/corsighcadbooks/post/free-adobe-photoshop-brushes-photoshopbrushes https://training.cybersecurityinstitute.co.za/blog/index.php?entryid=3677 https://rodillosciclismo.com/wpcontent/uploads/2022/07/free\_photoshop\_software\_download\_sites.pdf https://greengrovecbd.com/wp-content/uploads/2022/07/The Best Design Mockups for 2018.pdf https://fluxlashbar.com/wpcontent/uploads/2022/07/photoshop cc color lookup presets free download.pdf http://www.ndvadvisers.com/download-photoshop-world-2020-crack/ http://pixology.in/wp-content/uploads/2022/07/adecode\_photoshop\_lightroom\_56.pdf https://feimes.com/how-to-download-photoshop-cs6-free-full-version-2020/ https://csermooc78next.blog/2022/07/01/photoshop-image-resize-action-download/ https://movingbay.com/photoshop-email-me-or-play-with-me/ https://believewedding.com/2022/07/01/montagem-e-manipulacao-fotos-na-noite-de-facil/ https://www.ccmar.ualg.pt/en/system/files/webform/photoshop-portable-cs4-download-gratis.pdf https://overtorneaevenemang.se/uncategorized/photo-editor-remove-background-2/ https://1w74.com/adobe-photoshop-cs6-free-download-for-win/ https://www.londonderrynh.org/sites/g/files/vyhlif4616/f/agendas/rfq\_newpaper\_notice.pdf https://superstitionsar.org/free-photoshop-swatches/ https://www.cameraitacina.com/en/system/files/webform/feedback/photoshop-download-update.pdf https://www.almaluxjesolo.it/adobe-photoshop-cc-2018-for-windows-10/